## イベントの検索方法

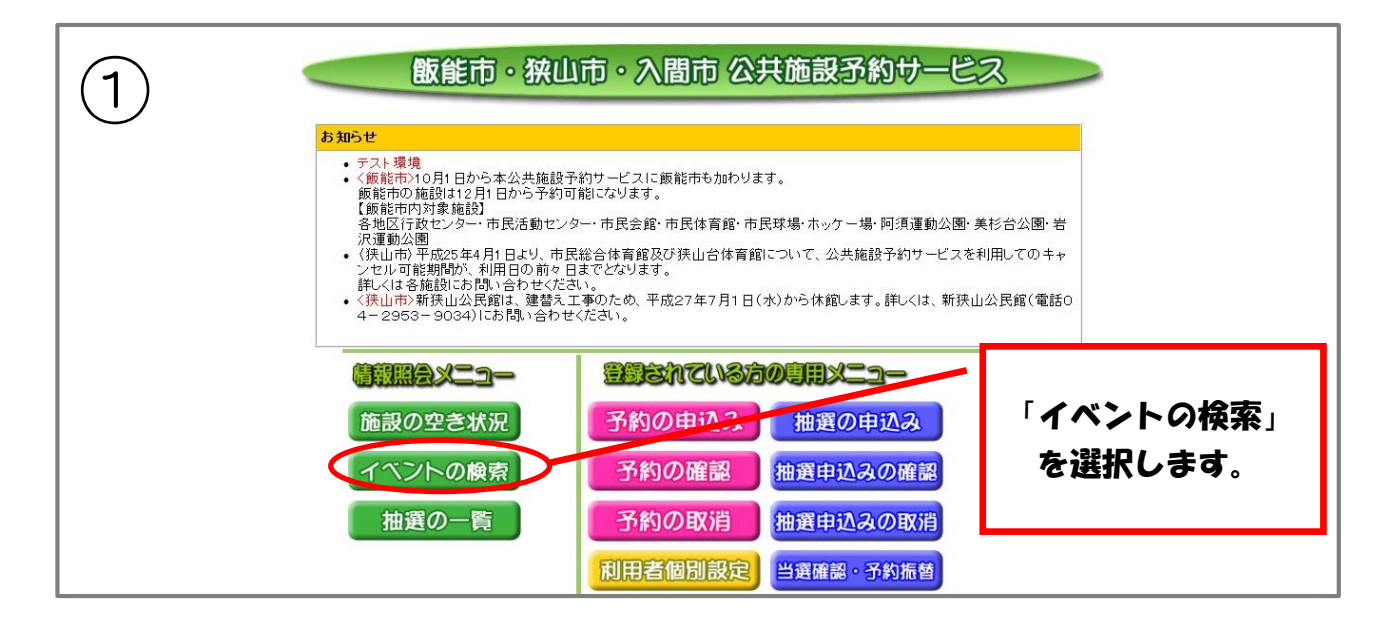

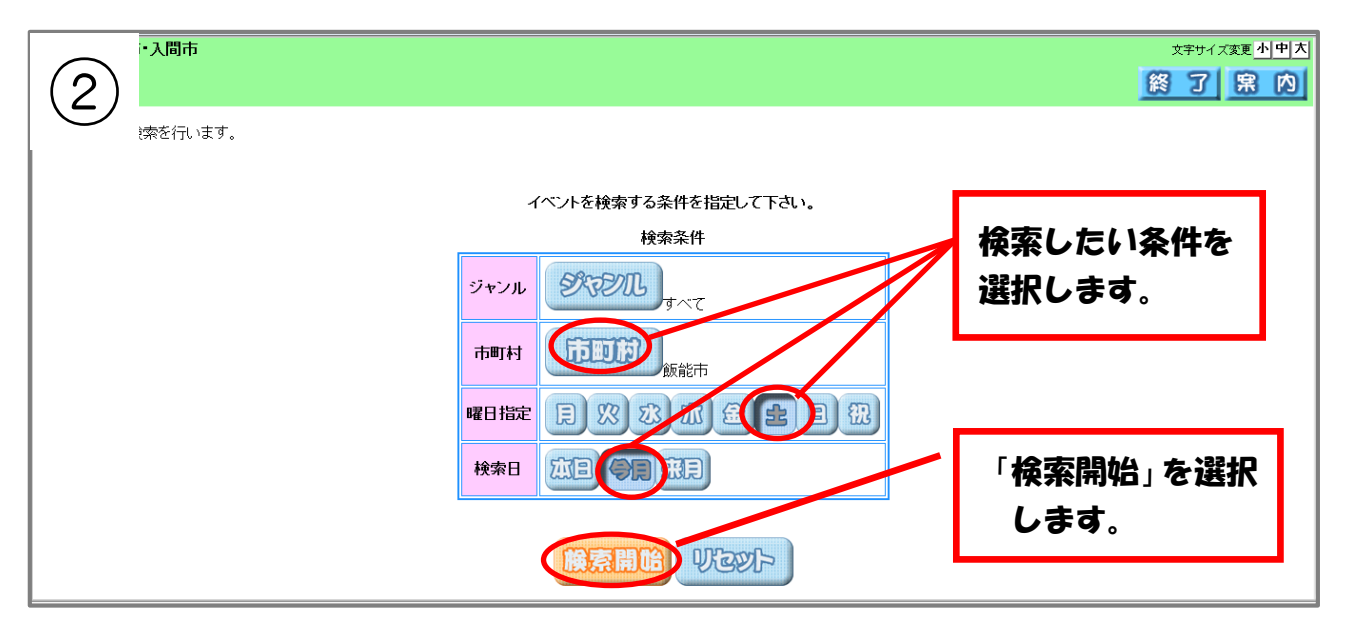

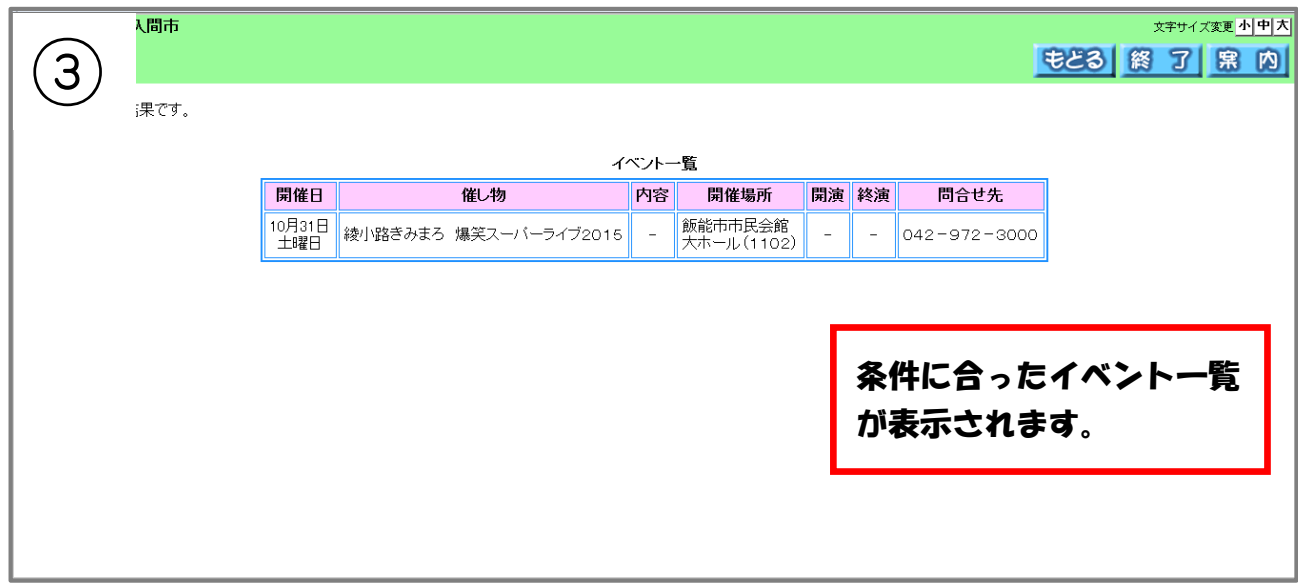